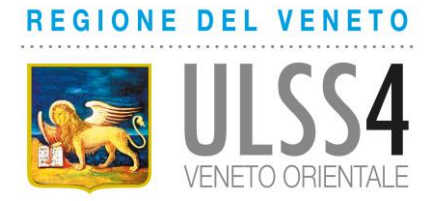

COMUNICATO STAMPA

## A SAN MICHELE AL TAGLIAMENTO **IL DOTTOR ANTONIO PULELLA CESSA L'ATTIVITÀ DI PEDIATRA**

**23 FEBBRAIO 2024.** Giovedì 29 febbraio il dottor Antonio Pulella cesserà l'attività di pediatra di libera scelta svolta in piazza Galasso a San Michele al Tagliamento, per sopraggiunti limiti di età. Al fine di dare continuità al servizio, vari pediatri operativi nell'ambito territoriale numero 2 (include i comuni di Annone Veneto, Caorle, Concordia Sagittaria, Portogruaro, San Michele al Tagliamento e San Stino di Livenza) hanno dato la disponibilità ad accogliere i "suoi" piccoli assistiti e pertanto, da venerdì 1° marzo, questi verranno assegnati d'ufficio ai pediatri già presenti nel portogruarese sino all'arrivo di un nuovo medico a San Michele al Tagliamento.

Il dottor Pulella ha lavorato per anni in ospedale a Portogruaro e successivamente come pediatra di libera scelta. E' sempre stato stimato ed apprezzato dai piccoli pazienti e dai genitori, nonché dai colleghi dell'Ulss4 che hanno lavorato con lui riconoscendogli grandi doti umane e personali. Qualora i genitori dei bambini, per particolari esigenze o per ricongiungimento familiare, intendano scegliere un pediatra diverso da quello assegnato, possono:

- collegarsi tramite computer (non dispositivo mobile) al sito www.sanitakmzerofascicolo.it dove nell'apposita sezione è possibile visualizzare la lista e scegliere il pediatra disponibile;
- rivolgersi agli sportelli di anagrafe sanitaria presenti nelle sedi distrettuali dell'Ulss 4, previa prenotazione da effettuarsi online sulla piattaforma MyPrenota (collegandosi al sito www.aulss4.veneto.it poi cliccando sull'apposito link nella sezione "Servizi online";
- inviare la richiesta del cambio medico tramite mail ad uno degli indirizzi di anagrafe sanitaria indicati sempre nel sito internet dell'Ulss4, accedendo poi alla sezione "Strutture" e "Distretto".

Con preghiera di pubblicazione.